## **Forward Erasure Correction for QUIC loss recovery**

**François Michel**  Olivier Bonaventure

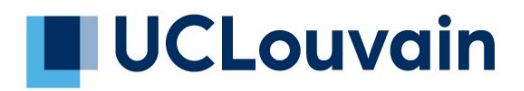

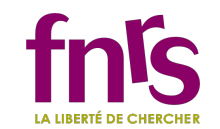

#### Imperfect links

Packet losses can happen for at least 2 reasons

- Congestion on the routers/CPE
- Medium imperfections

Besides throughput, those losses can impact the app's responsiveness

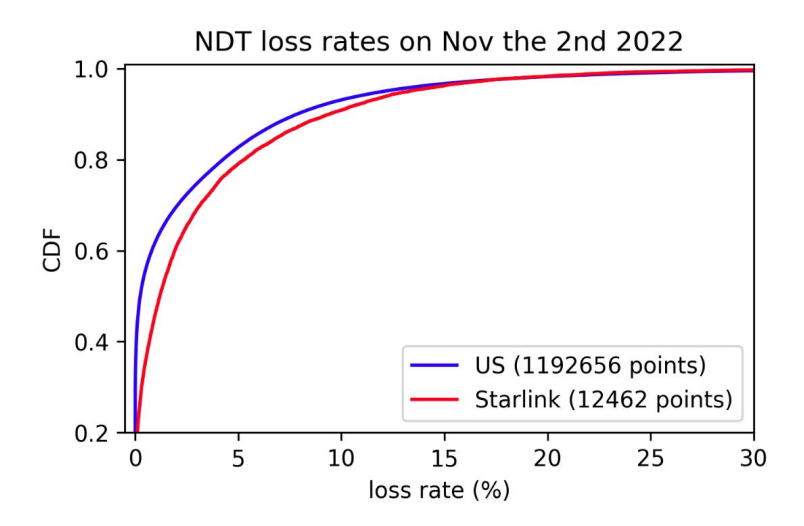

#### Table 2: QUIC packet loss ratios

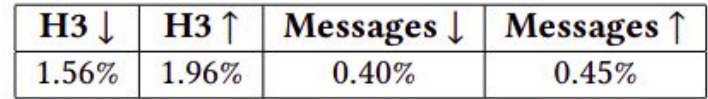

*A first look at starlink performance, IMC2022*

#### What we can do: Forward Erasure Correction

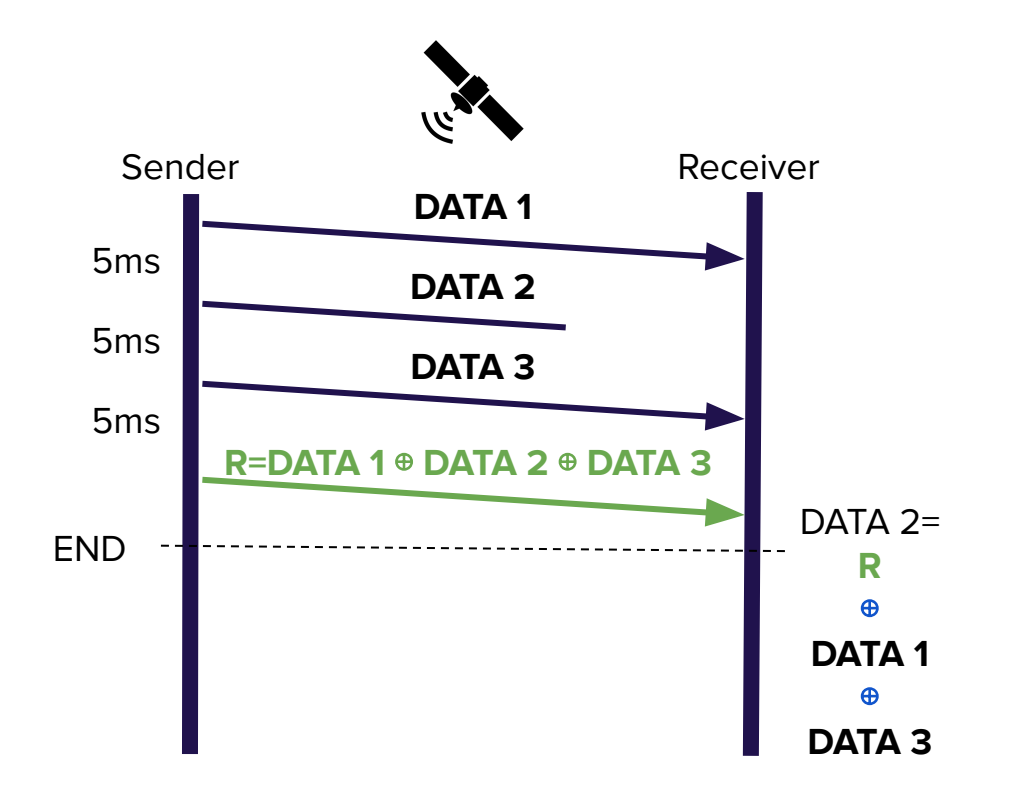

#### QUIC + FEC

QUIC's design make it easy to design and experiment with FEC

- Explore several erasure correcting codes
- Several use-cases (H3, MoQ?)

#### QUIC-FEC: Bringing the benefits of Forward **Erasure Correction to QUIC**

**Francois Michel UCLouvain** Louvain-la-Neuve, Belgium francois.michel@uclouvain.be **FNRS Research Fellow** 

**Ouentin De Coninck UCLouvain** Louvain-la-Neuve, Belgium quentin.deconinck@uclouvain.be **FNRS Research Fellow** 

**Olivier Bonaventure UCLouvain** Louvain-la-Neuve, Belgium olivier.bonaventure@uclouvain.bo

#### rQUIC: Integrating FEC with QUIC for Robust Wireless Communications

Pablo Garrido\*, Isabel Sánchez<sup>†</sup>, Simone Ferlin<sup>†</sup>, Ramón Agüero<sup>§</sup> and Özgü Alay<sup>¶</sup> \*Cybersecurity IoT IK-Ikerlan, pgarrido@ikerlan.es <sup>†</sup>*Specure GmbH*, isabel.sanchez@martes-specure.com <sup>‡</sup>Ericsson Research, simone.ferlin@ericsson.com <sup>§</sup>Dept. of Communications Engineering, University of Cantabria, ramon@tlmat.unican.es *Mobile Systems and Analytics, SIMULA Metropolitan, ozgu@simula.no* 

#### FIEC: Enhancing QUIC With Application-Tailored **Reliability Mechanisms**

François Michel<sup>®</sup>, Alejandro Cohen<sup>®</sup>, Member, IEEE, Derya Malak<sup>®</sup>, Member, IEEE, Quentin De Coninck<sup>®</sup>, Muriel Médard<sup>®</sup>, Fellow, IEEE, and Olivier Bonaventure<sup>®</sup>, Member, IEEE

#### **7.3 Forward Error Correction**

Forward Error Correction (FEC) uses redundancy in the sent data stream to allow a receiver to recover lost packets without an explicit retransmission. Based on [21], which showed that single losses are common, we experimented with XOR-based FEC (simple parity) to

## QUIC + FEC on Starlink

- Simple implementation using Cloudflare's quiche
- H3 50kB uploads over Starlink
- Repair frames sent at the end of the upload, within what is allowed by the cwin

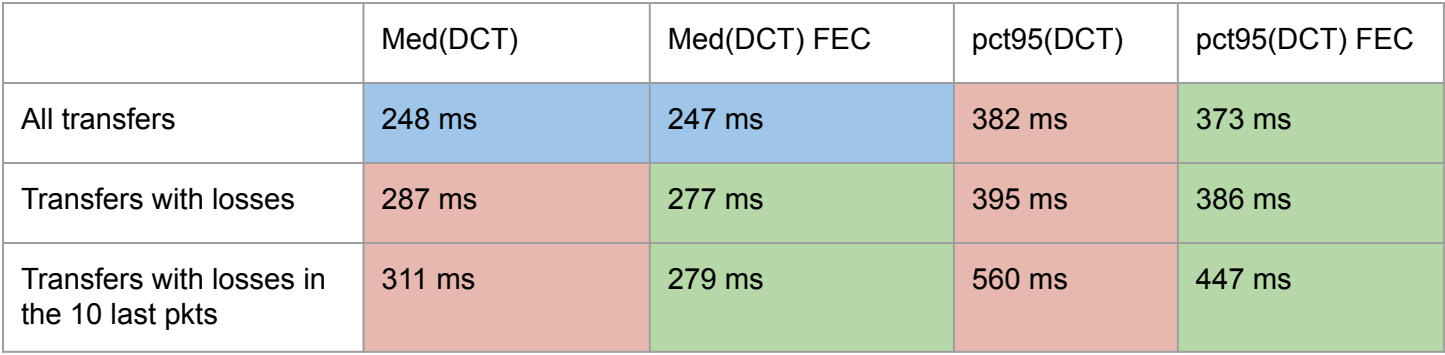

No harm in median among all transfers Noticeable improvement when losses happen  $\overline{5}$ 

## draft-michel-quic-fec

A design to experiment with different implementations

- Distinguishes packet acks from symbol acks (c.f. RFC9265)
- Negociates a coding window to avoid over-complicated packet recoveries
- Compatible with different error correcting codes
	- ID frame common to every ECC
	- REPAIR frame specific to the ECC used
	- Negotiated through transport parameters

## FEC and IPR

Several erasure correcting codes are under active patents

- Raptor codes (until 2030):<https://datatracker.ietf.org/ipr/2554/>
- RLC (until 2034)

Some of them, such as Reed Solomon & LDPC are not under patents

• Interesting but not fountain codes

#### A good candidate: draft-irtf-nwcrg-tetrys ?

- Fountain-code
- No IPR disclosure
- Described as "patent-free"

# **Tetrys, a Patent Free, On-the-fly Network Coding Protocol**

### Next steps: let's experiment together !

If your use-cases may benefit from QUIC-FEC, here's how we could start :

- Discuss the draft on the mailing list
- Implementing draft-michel-quic-fec
- Using Tetrys-like ECC as encoder/decoder for experiments
	- We have a rust lib for the encoder/decoder with bindings for  $C/C++$ .
		- Send us an e-mail to get it and experiment with us: [francois.michel@uclouvain.be](mailto:francois.michel@uclouvain.be)
- Please, do it with us, not on your own ! :-)

## backup slide

#### netem badly imitates real losses

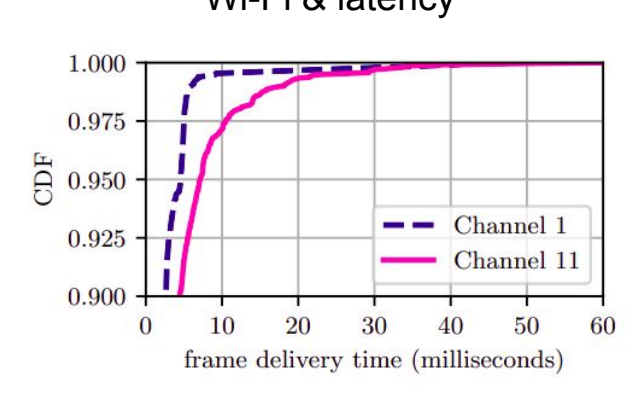

Figure 1: Frame delivery time CDF for 802.11n on channels 1 and 11.

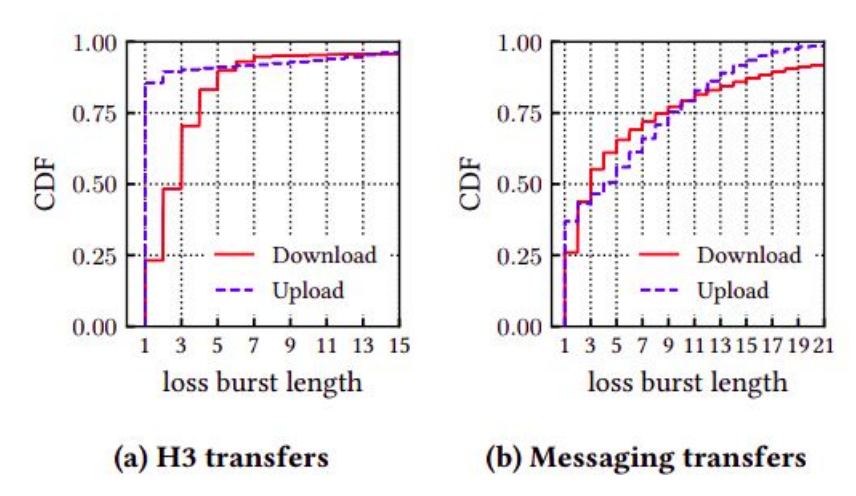

#### Wi-Fi & latency **Starling Community** Starlink & loss bursts